#### **Instrukcje procesora ARM można podzielić na sześć grup:**

- Instrukcje przetwarzające dane,
	- o Arytmetyczne/logiczne, porównujące, instrukcje mnożące (dzielące),
	- o SIMD (Single Instruction Multiple Data) instrukcje wykonujące podwójne lub poczwórne operacje,
	- o Instrukcje modyfikujące PC (rozgałęzienie programu),
- Instrukcje skoków,
	- o Skoki bezwarunkowe/warunkowe,
	- o Skoki do podprogramów,
	- o Zmiana trybu pracy (ARM/THUMB/Jazelle),
- Instrukcje operujące na pamięci,
	- o Zapis/odczyt danych z pamięci (obsługa wielu rejestrów),
	- o Operacje atomowe do obsługi semaforów,
- Instrukcje obsługujące rejestr stanu,
	- o Modyfikacja oraz odczyt bitów rejestrów CPSR/SPSR,
- Instrukcje wykorzystywane przez koprocesor,
	- o Wymiana danych pomiędzy rejestrami ALU a rejestrami koprocesora,
- Instrukcje generujące wyjątki,
	- o Programowe przerwania,
	- o Programowe pułapki.

#### **Ogólne własności architektury**

Jednolita przestrzeń adresowa – architektura typu Princeton (von Neumanna) Osobne szyny do pamięci danych i programu – organizacja typu Hardward Rdzenie Cortex-M praktycznie nie wymagają pisania czegokolwiek w asemblerze

#### **Rejestry w Cortex-M**

R0 do R12 – rejestry ogólnego przeznaczenia

SP (R13, MSP, PSP) – wskaźnik stosu

LR (R14) – adres powrotu

PC (R15) – licznik programu

PSR (APSR, IPSR, EPSR) – rejestr znaczników

PRIMASK, FAULTMASK, BASEPRI – rejestry maskujące przerwania

CONTROL – rejestr sterujący trybami pracy rdzenia

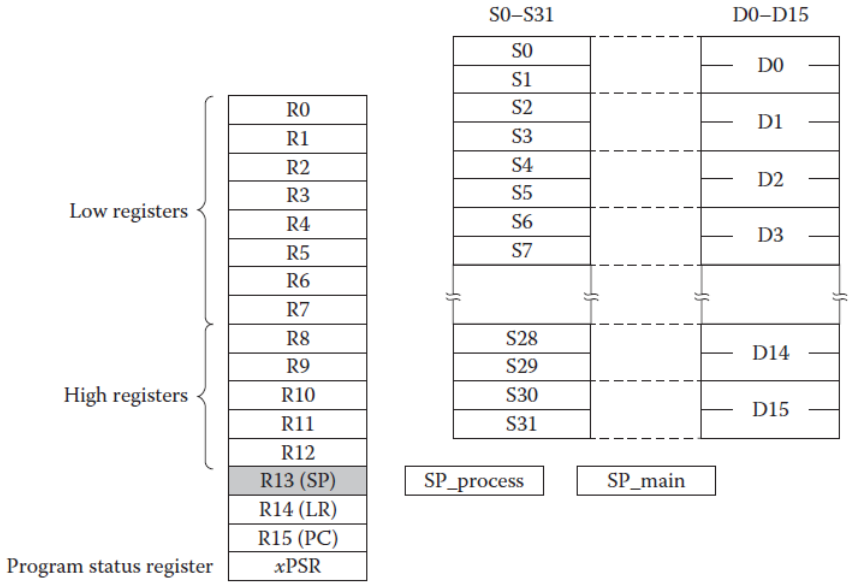

**Procesor ARM posiada łącznie 37 rejestrów (wszystkie są 32 bitowe): PC (r15)** – licznik programu (Program Counter) **CPSR** – rejestr statusowy, obecny status (Current Program Status Register) **SPSR** – rejestr statusowy, dostępne w rożnych trybach uprzywilejowania (Saved Program Status Register) **LR (r14)** – rejestr powrotu (Link Register), wykorzystywany podczas tworzenia ramki stosu (instrukcje skoku do funkcji) **SP (r13)** – zwykle używany jako wskaźnik stosu (Stack Pointer) **r0 - r12** – rejestry ogólnego przeznaczenia

#### **Uwaga :**

Nie wszystkie rejestry są dostępne w rożnych trybach uprzywilejowania procesora

#### **Przykład prostego programu:**

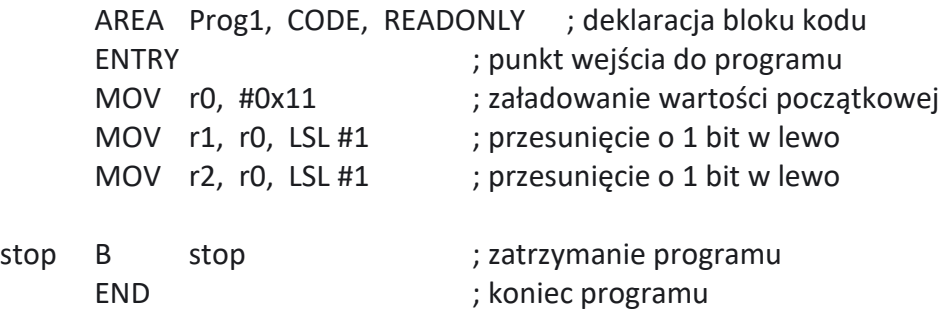

**Komentarz** rozpoczyna się od znaku średnik (;).

#### **Często używane dyrektywy:**

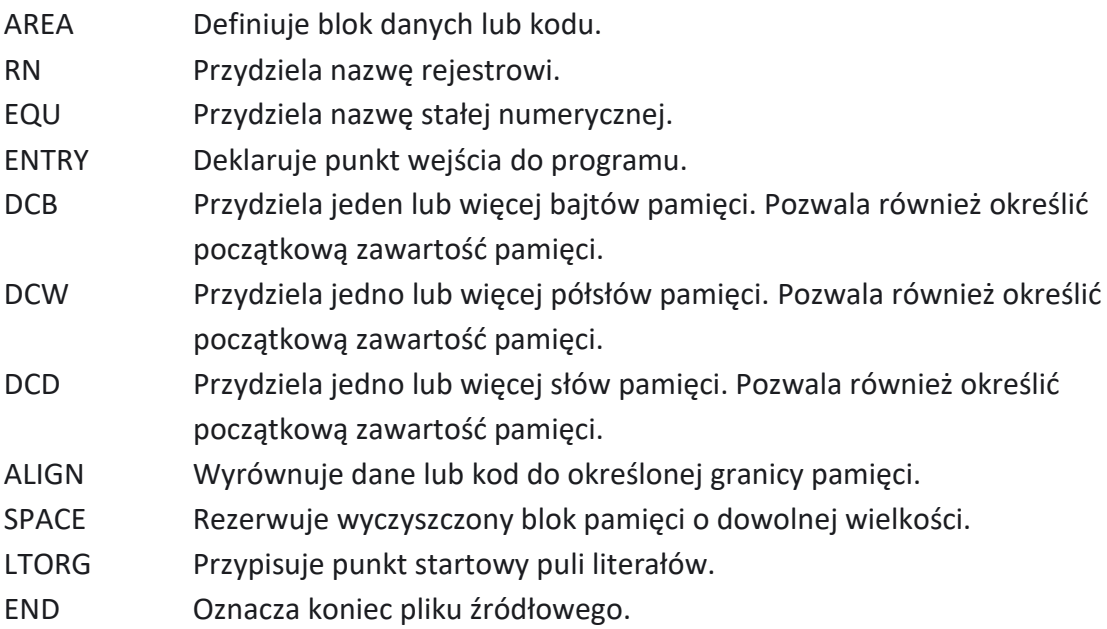

# **Instrukcje ładowania i zapisywania.**

Instrukcje ładowania pobierają jedną wartość z pamięci i zapisują ją do rejestru roboczego. Instrukcje zapisu odczytują wartość z rejestru i umieszczają ją w pamięci.

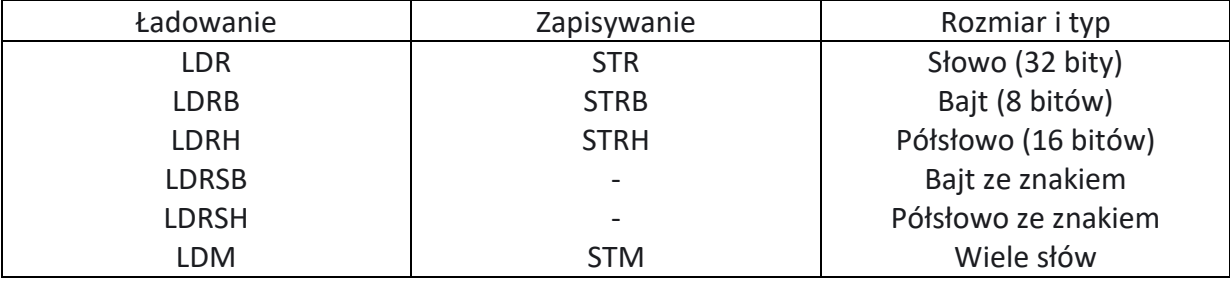

# Dla większości instrukcji ARM ogólny format instrukcji jest następujący: instrukcja cel, źródło, źródło

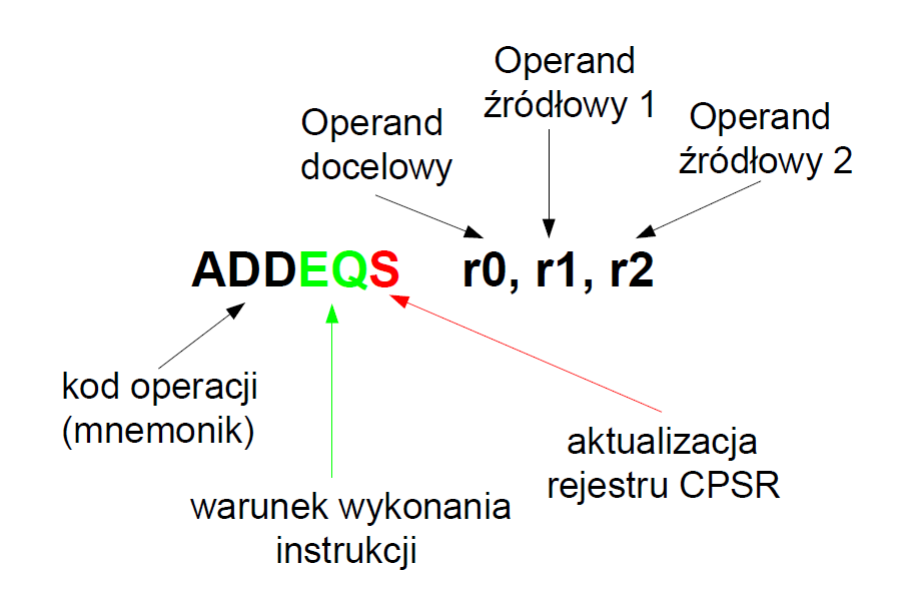

Składnia assemblera:

 $A = B + C$ 

; Wynik <= Argument 1 operacja Argument 2)

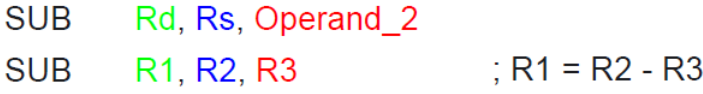

- A Jako operand docelowy oraz pierwszy operand źródłowy zawsze należy używać rejestru
- Operand źródłowy drugi może zostać podany w postaci rejestru, wartości stałej lub wartości skalowanej:

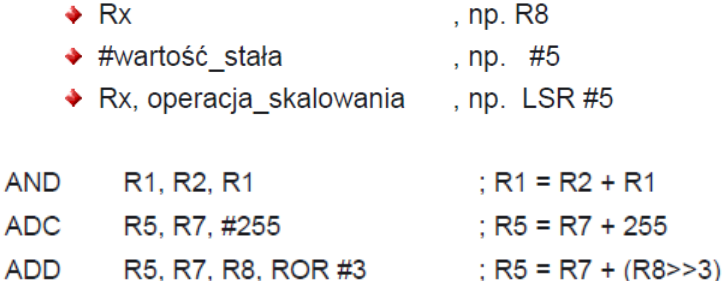

#### **Flexible Operand 2** Immediate value #<imm8m> Register, optionally shifted by constant (see below)  $Rm$  {, <opsh>} Register, logical shift left by register Rm, LSL Rs Register, logical shift right by register Rm, LSR Rs Register, arithmetic shift right by register Rm, ASR Rs Register, rotate right by register Rm, ROR Rs

### **Budowa instrukcji procesora ARM**

- Wszystkie instrukcje mają długość 32 bit (instrukcje należy wyrównać do granicy 32 bit.)
- Odwołanie do pamięci z wykorzystaniem techniki RMW (Read-Modify-Write) instrukcje Load - Store
- Ortogonalne argumenty (argument docelowy-źródłowy)
- Możliwość użycia jednego z 16 rejestrów (r0-r15)
- Regularna budowa instrukcji (kodu maszynowego) uproszczenie dekodera instrukcji

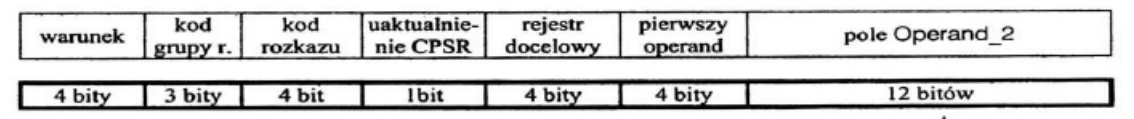

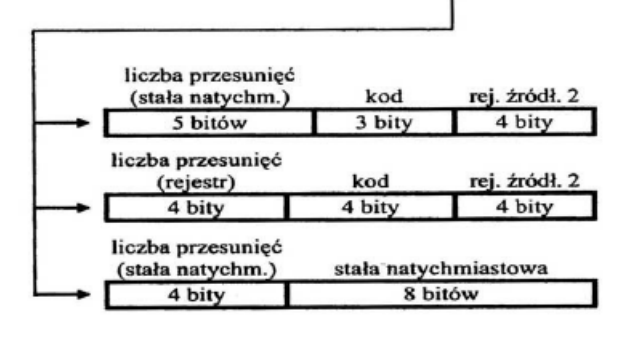

# **Podstawowe instrukcje procesora ARM**

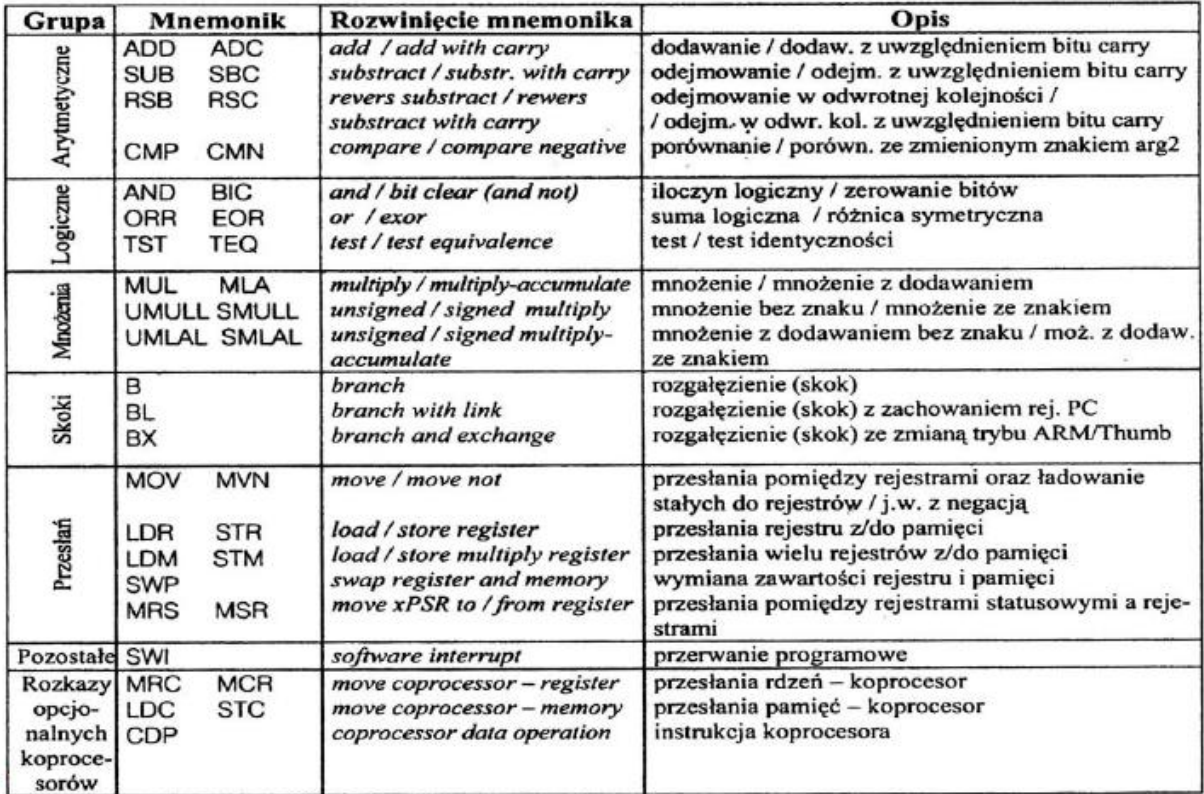

# Operacje matematyczne i logiczne

- Lista podstawowych instrukcji:
	- $\rightarrow$  Arytmetyczne: ADD **ADC SUB SBC** RSB RSC
	- Logiczne: **AND ORR EOR BIC**
	- ◆ Porównujące:  $\mathbf{CMP}$ **CMN TST TEO**
	- $\rightarrow$  Operacje na danych: **MOV MVN**
- Instrukcje operują wyłącznie na rejestrach (brak odwołania do pamięci).
- Składnia:
	- ◆ Rozkazy trójargumentowe:

<Operation>{<cond>}{S} Rd, Rn, Operand2

- ◆ Rozkazy dwuargumentowe:
	- Operacje porównujące nie korzystają z rejestru Rd
	- ◆ Operacje na danych nie korzystają z rejestru Rn
- Drugi operand przesyłany jest do ALU z wykorzystaniem rejestru przesuwnego (ang. barrel shifter)
	- ◆ Rozkazu porównawcze zawsze aktualizują flagi rejestru CPSR, pozostałe w zależności od preferencji programisty

# Kodowanie instrukcji matematycznych i logicznych

```
<opcode1>{<cond>}{S} <Rd>, <shifter_operand>
<opcode1> := MOV | MVN
<opcode2>{<cond>} <Rn>. <shifter_operand>
<opcode2> := CMP | CMN | TST | TEQ
<opcode3>{<cond>}{S} <Rd>, <Rn>, <shifter_operand>
<opcode3> := ADD | SUB | RSB | ADC | SBC | RSC | AND | BIC | EOR | ORR
```
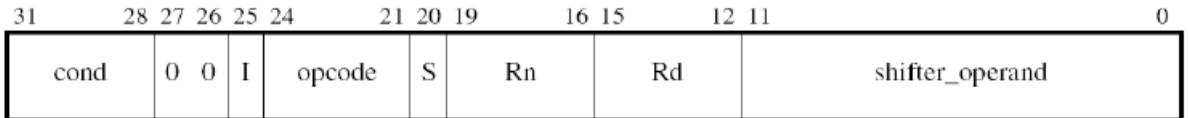

- → Bit I służy do rozróżniania liczby przesunięć drugiego argumentu (adresowanie natychmiastowe lub rejestrowe bezpośrednie)
- ◆ Bit S =1 aktualizacja CPSR po wykonaniu instrukcji
- $\blacktriangleright$  Rn pierwszy operand źródłowy
- $\blacktriangleright$  Rd operand docelowy
- shifter operand drugi operand źródłowy (Flexible Operand 2)

# **Tabela kodów dla instrukcji matematycznych i logicznych**

◆ Kod instrukcji kodowany jest przy pomocy 4 bitów (OpCode)

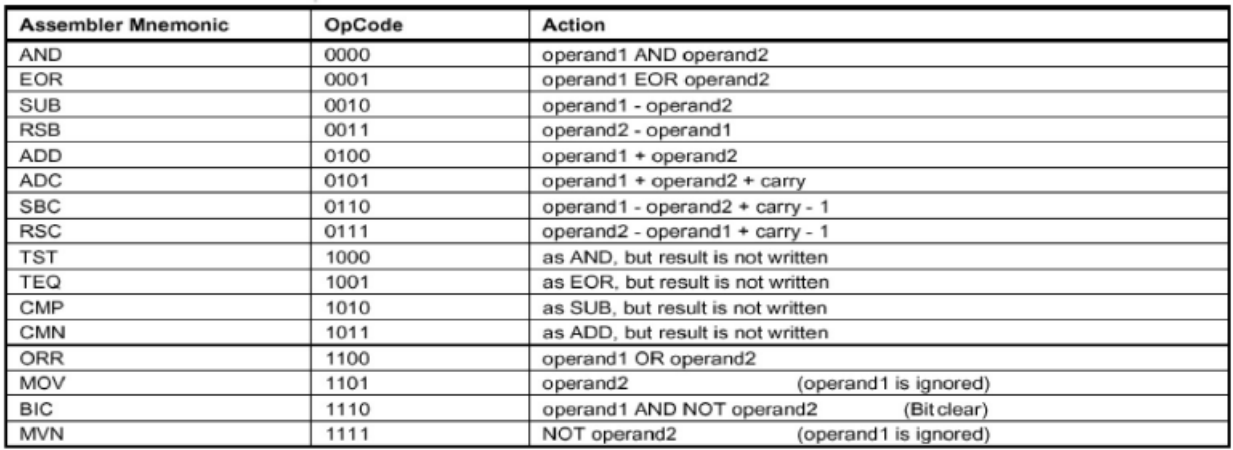

# **Przykłady instrukcji arytmetycznych**

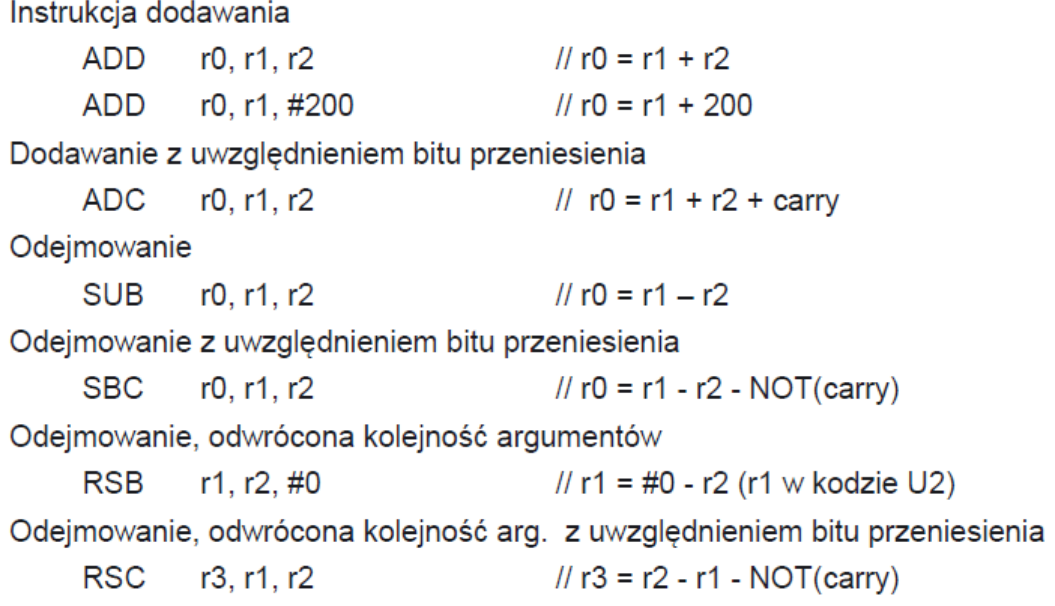

# Instrukcje logiczne i porównania

- Lista podstawowych instrukcji:
	- · Logiczne: **AND BIC ORR EOR**
- AND operacja iloczynu logicznego, np.  $0x12$  AND  $0xF0 \rightarrow 0x10$
- ORR operacja sumy logicznej, np.  $0xAC$  ORR  $0x10 \rightarrow 0xBC$
- $0x12$  XOR  $0xF0 \rightarrow 0xD0$ EOR – operacja różnicy symetrycznej, np.

BIC – operacja iloczynu z negacją (AND NOT), np.

 $0x12$  AND (NOT  $0xF0$ )  $\rightarrow$  0x02

- Lista podstawowych instrukcji:
	- · Porównujące:  $CMP$ **CMN TST TEQ**
	- · Instrukcje oddziałują na flagi rejestru stanu (CPSR)

CMP – instrukcja porównująca dwa operandy, np.

CPSR = status po operacji (Rz – Operand 2)

CMN – instrukcja porównująca dwa operandy z negacją (czasami asembler potrafi podmienić instrukcję CMP na CMN w celu optymalizacji szybkości wyk. instr.), np.

CPSR = status po operacji (Rz + Operand\_2)

TST – instrukcja testująca bity rejestrów (odpowiednik ANDS jednak rezultat operacii jest tracony), np.

CPSR = status po operacji (Rz AND Operand 2)

TEQ – instrukcja porównująca bity rejestrów (nie modyfikuje flag C i V, odpowiednik EORS jednak rezultat operacji jest tracony), np.

CPSR = status po operacji (Rz EOR Operand\_2)

# Aktualizacja rejestru statusu

- Domyślnie instrukcje nie aktualizują bitów rejestru stanu (nie dotyczy instrukcji porównujących).
- ◆ W celu aktualizacji flag rejestru stanu należy posłużyć się sufiksem "S".

loop

 $\ddotsc$ SUBS r1, r1, #1  $\#1 = r1 - 1$ , update CPRS // jump if  $r1 \le 0$ **BNE** loop

## **Addition of 64-bit values**

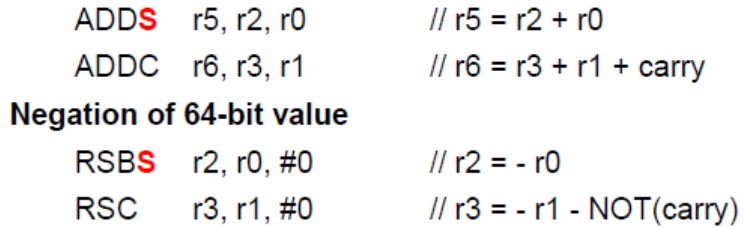

## Operacje z wykorzystaniem stałych liczb

- ◆ Żadna z instrukcji asemblera ARM nie może operować na 32-bitowych stałych.
- Ze wzgledu na użyta metodyke kodowania instrukcji pozostało 12 bitów do generowania liczb a. stałych (argument 2), np. ADD r0, r1, #10000 ?
- Jednostka ALU wykorzystuje dodatkowy układ przesuwnika bitowego (ang. inline barrel shifter) a. do zwiększenia zakresu generatorowych liczb stałych.
- Daje to możliwość użycia liczby stałej z zakresu 0 255, które jest nastepnie skalowana. a.
- Możliwość przeskalowania liczby z wykorzystaniem rotacji w zakresie od 0 do 30 (krok co 2) a. 4 bitowa wartość pomnożona przez 2.

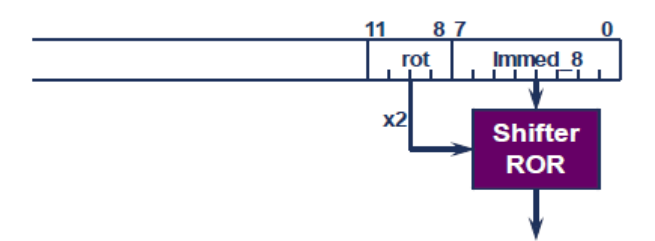

"8-bitowa wartość przeskalowana przez parzystą liczbę przesunięć w lewo"

- Stałe często wykorzystywane są jako maski bitowe lub wartości przesunięcia:
	- ◆ Poprawne wartości:
		- 0xFF, 0x104, 0xFF0, 0xFF00, 0xFF00,0000, 0xF000,000F,
	- Niepoprawne wartości:
		- ◆ 0x101, 0x102, 0xFF1, 0xFF04, 0xFF003, 0xF000.001F, (0xFFFF.FFFF),
	- ◆ Wpisanie niepoprawnej wartości zwykle kończy się komunikatem:
		- **Blad asemblacii**

Przykład użycia przesuwnika bitowego:

- $\bullet$  MOV r4, #476 // pole bitowe 0x77 obrócone o wartość 0xF, 476d = 111011100b rot 30
	- MOV r7, #2080 // pole bitowe 0x82 obrócone o wartość 0xE, 2080d = 0x820 rot 28
- MOV r4, #473 // bład podczas asemblacji

#### Jak załadować pełną liczbę 32-bitową?

٠ Do wygodnego posługiwania się pełnym zakresem liczb 32 bitowych wykorzystuje się pseudoinstrukcje asemblera:

LDR  $rd$ , =const

- W takim przypadku asembler posłuży się instrukcjami pozwalającymi na wygenerowanie stałej w jednym cyklu maszynowym (o ile to możliwe), np.
	- · Użycie instrukcji MOV lub MVN.
	- · Użycie przesuwnika bitowego ROR.
	- Lub użyje stałej umieszczonej w pamięci programu.

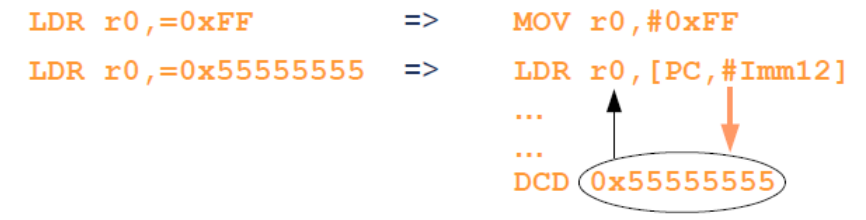

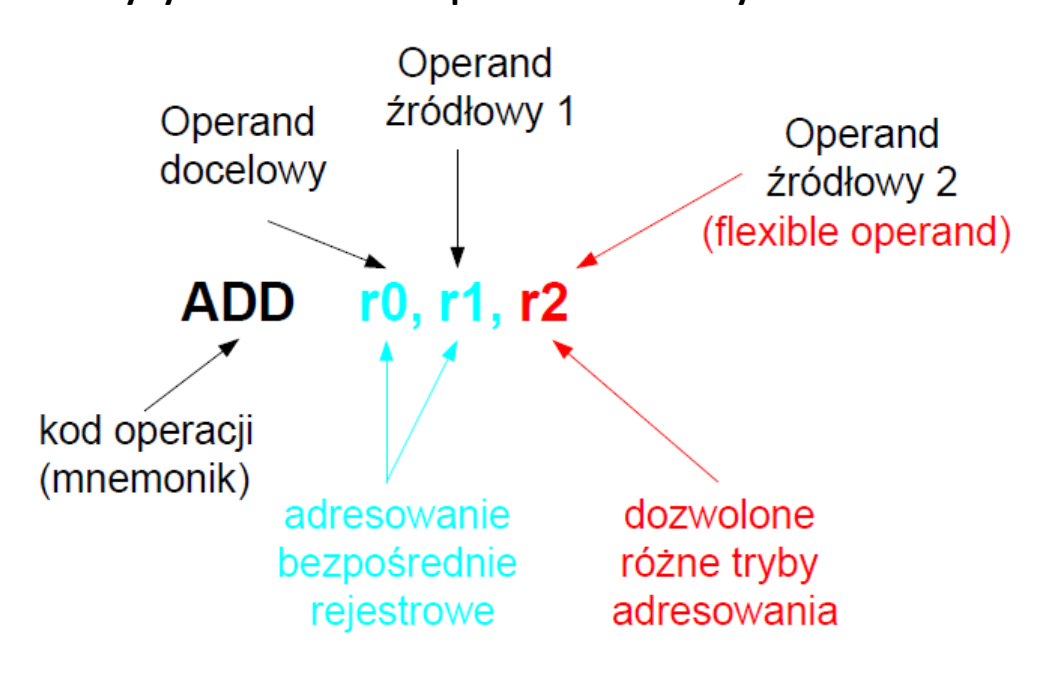

# Tryby adresowania dla procesora z rodziny ARM

### Adresowanie natychmiastowe

- Pozwala na zapisanie wartości podanej w postaci natychmiastowej bezpośrednio ٠ w rejestrze procesora (r0-r15).
- Przykład: ٠

**LDR** r0. #-100

**LDR** r15, #0xFF00.0000

Jaki tryb adresowani użyty jest w poniższym przykładzie ? ٠

**LDR**  $r10, = 237685$ 

> Jest to pseudoinstrukcja i tryb adresowania nie jest znany na etapie pisania programu. Asembler może zastąpić instrukcję pojedynczą instrukcja lub kilkoma instrukcjami w zależności od wartości stałej. Dla dużych wartości (jeżeli nie da się "zbudować" liczby przy użyciu przesuwnika bitowego) liczba pobierana jest z pamięci - adresowanie pośrednie rejestrowe.

### Adresowanie bezpośrednie rejestrowe

- Adresowanie bezpośrednie rejestrowe pozwala na bezpośredni dostep do głównych rejestrów procesora, np. r0-r15.
- Przykład:

**LDR**  $r0.$ #-100

**IDR** r15. #0xFF00.0000

Tryb adresowania bezpośredniego rejestrowego może zostać dodatkowo zmodyfikowany po wprowadzeniu stałego przesuniecia podawanego w postaci natychmiastowej lub w postaci rejestrowej, np:

r0. r0. r1. ASR #2 **SUB** 

**ADD** r1, r2, r3, ASR R4

W przypadku procesorów ARM, prawie zawsze, wymagane jest użycie bezpośredniego adresowania rejestrowego do przekazywania operandu 1 lub 2 (operand 2 lub 3 może zostać przekazany przy wykorzystaniu innego trybu adresowania).

## Adresowanie pośrednie rejestrowe

W przypadku adresowania pośredniego, rejestr wskazuje na adres w pamięci, w którym znajduje sie dana, na której wykonywana jest operacja. Adresowanie pośrednie wykorzystywane jest podczas zapisywania lub odczytywania danej lub danych z pamieci procesora (operacje na stosie)

Przykłady:

Adresowanie pośrednie rejestrowe:

**LDRB** R4, [R7] zapisanie w rej. R4 danej znajdującej się w pamięci pod adresem wskazywanym przez rejestr R7

Adresowanie pośrednie rejestrowe z przesunieciem w postaci natychmiastowej:

**STRB** R4, [R7, #6] zapisanie danej znajdującej się w rejestrze R4 pod adresem pamięci wskazywanym przez rejestr R7 zwiększonym o 6 bajtów

Adresowanie pośrednie rejestrowe z przesunieciem w postaci rejestrowej:

**IDR** R4, [R7, R0] zapisanie w rej. R4 danej znajdującej się w pamięci pod adresem wskazywanym przez sumę rejestru bazowego R7 i rejestru pomocniczego R0

Adresowanie rejestrowe pośrednie z indeksowaniem:

LDR R4, [R7, R0, LSL #2] zapisanie w rej. R4 danej znajdującej się w pamieci pod adresem wskazywanym przez sumę rejestru bazowego R7 oraz przeskalowanego rejestru pomocniczego R0

# Adresowanie pośrednie rejestrowe preindeksowane

W przypadku adresowania pośredniego z preindeksowaniem, przed wykonaniem operacji na danej obliczany jest adres pod którym znajduje się dana. Rejestr bazowy uaktualniany jest przed wykonaniem operacji na danej. Tryb preindeksowany oznaczany jest symbolem wykrzyknika występującym za rejestrem bazowym.

Przykłady:

- Adresowanie pośrednie rejestrowe preindeksowane wartościa w postaci natychmiastowej:
	- **I DRB** R4, [R7, #-36]! obliczenie adresu efektywnego bedacego suma zawartości R7 i stałej natychmiastowej 36, zapisanie wyniku w rej. bazowym R7. Przesłanie zawartości w R4 do pamieci wskazywanej przez nowa zawartość rej. R7
- Adresowanie pośrednie rejestrowe preindeksowane rejestrem:

**I DRB** R4, [R7, -R6]! obliczenie adresu efektywnego bedacego suma zawartości R7 i rejestru - R6, zapisanje wyniku w rej, bazowym R7, Przesłanie zawartości w R4 do pamieci wskazywanej przez nowa zawartość

- rei. R7
- Adresowanie pośrednie rejestrowe preindeksowane rejestrem z indeksemi:

**LDRB** R4, [R7, -R6, LSL #2]! obliczenie adresu efektywnego będącego sumą zawartości R7 i przeskalowanego rejestru -R6, zapisanie wyniku w rej. bazowym R7. Przesłanie zawartości w R4 do pamieci wskazywanej przez nowa zawartość rej. R7

# Adresowanie pośrednie rejestrowe postindeksowane

W przypadku adresowania pośredniego z postindeksowaniem, operacja dostepu do pamieci wykonywana z użyciem rejestru bazowego. Po wykonaniu operacji na danej obliczany jest nowy adres pod którym znajduje się dana. Rejestr bazowy uaktualniany jest po wykonaniu operacji na danej. Tryb postindeksowany oznaczany jest przez zapisanie przesunieci poza nawiasem wskazującym adresowanie pośrednie.

Przykłady:

Adresowanie pośrednie rejestrowe postindeksowane wartościa w postaci natychmiastowej:

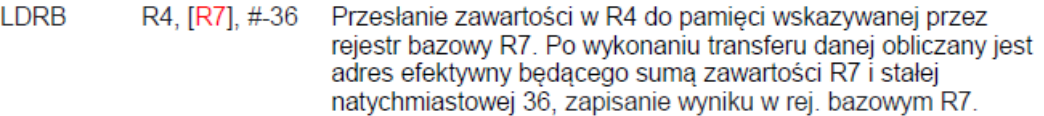

Adresowanie pośrednie rejestrowe postindeksowane rejestrem:

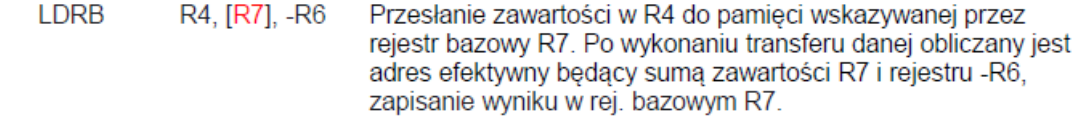

Adresowanie pośrednie rejestrowe postindeksowane rejestrem z indeksem:

**LDRB** R4, [R7], -R6, LSL #3 Przesłanie zawartości w R4 do pamieci wskazywanej przez rejestr bazowy R7. Przesłanie zawartości w R4 do pamięci wskazywanej przez rejestr bazowy R7 oraz przeskalowany rejestr R6. Po wykonaniu transferu danej obliczany jest adres efektywny będący sumą zawartości R7

# **Adresowanie względem licznika rozkazów**

◆ Podczas obliczania adresu efektywnego możliwe jest użycie licznika programów jako rejestru bazowego. W takim przypadku dane przesyłane są w miejsce pamieci zależne od aktualnego położenia programu w pamieci procesora (programy relokowalne) – adresowanie względne z użycie licznika programu.

## $\blacktriangleright$  Przykłady:

- r0, [PC, -#16] **LDR**
- **LDR** r0, [PC, R1]
- LDR r0, [PC, R0, ASL #2]
- LDR r0, [PC, -#16]!
- LDR r0, [PC, R1]!
- LDR r0, [PC, R0, ASL #2] !
- **LDR** r0, [PC], -#16
- LDR r0, [PC], R1
- LDR r0, [PC], R0, ASL #2

# **Rozkazy skoków i pętli.**

W procesorze ARM7TDMI dostępne są trzy typy instrukcji skoku:

- B skok. Jest to najprostsza forma skoku, w której można użyć kodów warunku do podjęcia decyzji, czy wykonać skok do nowego adresu w kodzie, czy też nie.
- BX skok i wymiana. Oprócz możliwości wykonania bezpośredniego skoku za pomocą zarejestrowanej wartości instrukcja ta dostarcza mechanizmu przełączania się z 32 bitowych instrukcji ARM do 16-bitowych instrukcji THUMB.
- BL skok i złączenie. W tym przypadku wykorzystywany jest rejestr łączący (R14) do przechowywania adresu powrotu do lokalizacji bezpośrednio po instrukcji skoku, więc jeżeli chcemy wykonać procedurę i wrócić do głównego programu, to procesor musi tylko umieścić zawartość rejestru łączącego do licznika programu.

Argument rozkazu skoku jest 24-bitowy, co po uwzględnieniu, że adresowanie pamięci programu dotyczy słów 32-bitowych pozwala przenosić sterowanie o ±32MB. Jeśli chcemy wykonać skok w dalszy obszar pamięci można skorzystać wpisania do licznika programu zawartości rejestru 32-bitowego, np. BX R4.

Również zamiast tradycyjnej instrukcji powrotu z podprogramu MOV PC, Lr można skorzystać z instrukcji BX Lr

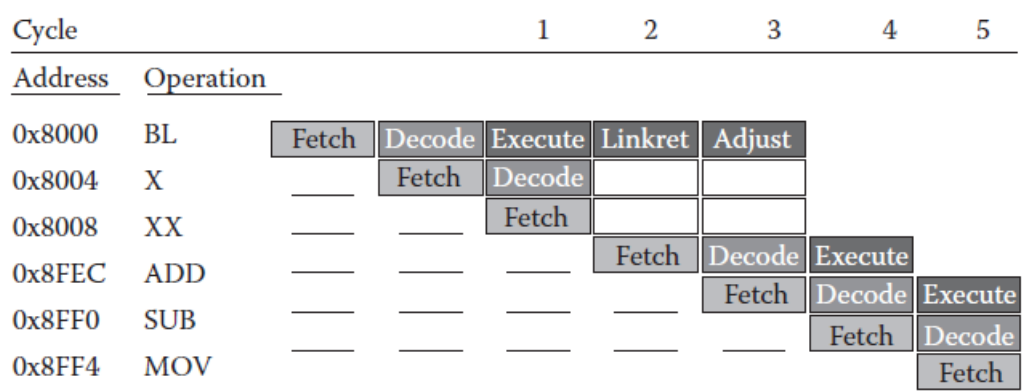

#### **Diagram potoku ARM7TDMI**

Wykonanie skoku powoduje problemy w pracy potokowej gdyż w momencie wykonania skoku (faza wykonania instrukcji) w potoku znajdują się już kolejna instrukcja pobrana i instrukcja zdekodowana. Nie będą one wykonane i należy je usunąć z potoku.

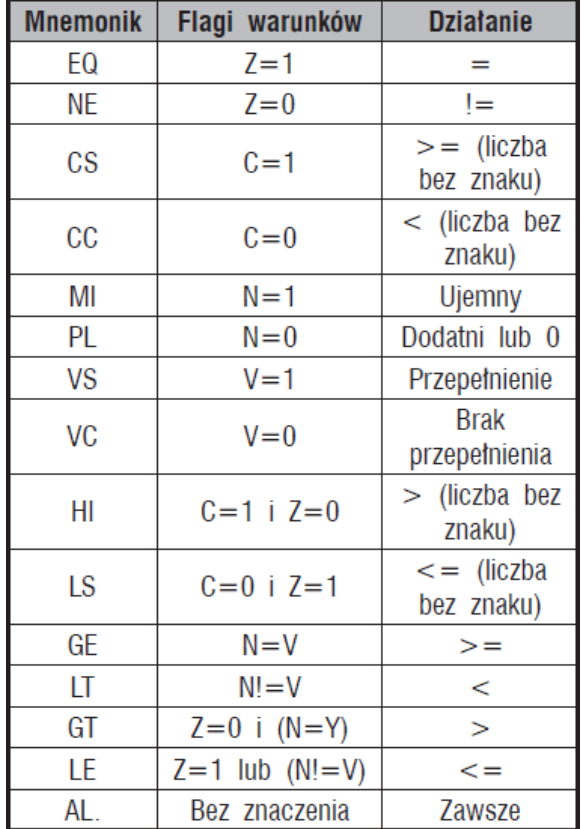

#### **Lista mnemoników warunków w ARM7TDMI**

Mnemoniki te mogą być również wykorzystane do warunkowego wykonania dowolnej instrukcji gdyż zapisywane są jako bity 31-28 kodu instrukcji.

# **Instrukcje pętli**

#### **Pętla WHILE**

Jest to pętla z nieznaną z góry liczbą powtórzeń. Może być zbudowana w następujący sposób:

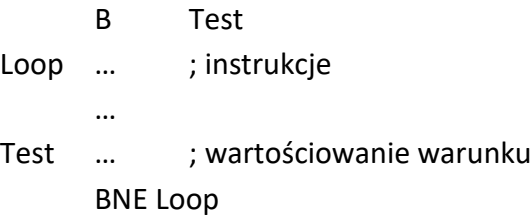

#### **Pętla FOR**

Wykonywana jest z góry znaną liczbę razy.

for  $(i = 0; i < 10; i++)$ { instrukcje w pętli }

W asemblerze taki kod będzie wyglądał następująco:

```
MOV r1, #0 ; i = 0LOOP CMP r1, #10 ; i < 0?
    BGE DONE ; jeśli i >= 10 to koniec
    ….. ; instrukcje w pętli
    ADD r1, #1 ; i ++
    B LOOP
```
DONE …..

Znacznie lepszym sposobem jest odliczanie w dół, a nie w górę:

MOV  $r1, #10$  ; i = 10

LOOP

…. ; instrukcje w pętli SUBS  $r1, r1, #1$  ;  $i = i-1$ BNE LOOP

DONE ….

Wykorzystywany jest tylko jeden rozkaz skoku.

#### **Pętla DO … WHILE**

Poniżej przedstawione jest ciało pętli wykonywane przed wartościowaniem warunku:

LOOP .... ; ciało pętli ….

BNE LOOP

EXIT

# **Operacje na stosie, procedury**

Procesory ARM mają wskaźnik stosu w rejestrze r13, który zawiera adres albo następnego pustego elementu, albo ostatniego wypełnionego miejsca w kolejce w zależności od używanego typu stosu.

#### **Instrukcje LDM i STM.**

Instrukcje te przesyłają jedno lub więcej słów korzystając z rejestrów i wskaźników do pamięci. Rejestry te są nazywane rejestrami bazowymi. Instrukcje LDM i STM pozwalają zapamiętać stan rejestrów procesora w trakcie obsługi wyjątku lub wywołania procedury, a następnie odtworzyć je. Pojedyncza instrukcja LDM może załadować do 16 rejestrów z pamięci za pomocą jednej instrukcji. Jej składnia jest następująca:

**LDM** {<warunek>} <tryb\_adresowania> <Rn>  $\{!\}$ , <lista\_rejestrów>  $\{\wedge\}$ 

gdzie {<warunek>} jest opcjonalnym kodem warunku; <tryb\_adresowania> określa tryb adresowania instrukcji, który mówi nam, kiedy i jak zmienić rejestr bazowy; <Rn> jest rejestrem bazowym dla operacji ładowania, natomiast <lista\_rejestrów> jest rozdzielaną przecinkami listą nazw symbolicznych rejestrów oraz zakresów rejestrów ujętych w nawiasy klamrowe. Kolejność wymienienia adresów na liście nie ma znaczenia, niższe numery rejestrów zawsze ładowane są z niższych adresów pamięci. Rejestr bazowy nie ulega zmianie podczas wykonywania tej operacji chyba że wymusimy jego aktualizację za pomocą opcji {!}

Tryb adresowania określa kiedy i w którym kierunku zmienia się wartość z adresu bazowego:

- IA postinkrementacja,
- IB preinkrementacja,
- DA postdekrementacja,
- DB predekrementacja.

Podobną składnię ma instrukcja STM, która służy do zapisywania zawartości rejestrów do pamięci pod wskazanym adresem:

**STM** {<warunek>} <tryb\_adresowania> <Rn> {!} , <lista\_rejestrów>  $\{^{\wedge}\}$ 

Przykłady użycia instrukcji:

STMIA r9, {r0-r3, r12}

LDMIA r9, {r0-r3, r12}

**Operacje na stosach** są łatwe do zaimplementowania z wykorzystaniem instrukcji LDM i STM. Rejestrem bazowym jest wtedy r13 (wskaźnik stosu). Dostępne są następujące opcje:

- Rosnący lub malejący stos rośnie w dół, zaczyna się od wyższych adresów i jest kontynuowany w kierunku niższych (stos malejący), lub rośnie w górę, a więc zaczyna się od niższych adresów i jest kontynuowany w kierunku wyższych (stos rosnący).
- Pełny lub pusty wskaźnik stosu pokazuje na ostatni element stosu (pełny stos) lub następne wolne miejsce na stosie (pusty stos).

W celu ułatwienia programowania operacji na stosie można używać przyrostków zorientowanych na stosy:

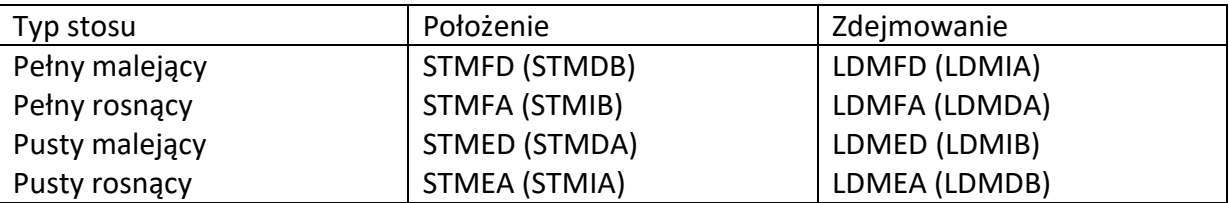

# **Podprogramy**

Można wywoływać za pomocą instrukcji BL (skok i złączenie), która przenosi adres początkowy podprogramu do licznika programu, jak również przesyła adres powrotu do rejestru łączącego r14, dzięki czemu podprogram może wrócić do wywołującego go programu. Gdy wywołany podprogram chciałby wywołać inny, to należałoby zachować rejestr łączący na stosie wraz z innymi rejestrami. Można wtedy wykonać powrót za pomocą jednej instrukcji LDM. W przeciwnym razie nastąpi przepisanie jego zawartości innymi danymi i brak możliwości powrotu do programu głównego.

#### **Przekazywanie parametrów do podprogramów.**

- Przekazywanie przez rejestry.
- Przekazywanie przez umieszczenie w pamięci i przekazanie referencji przez rejestr.
- Przekazywanie parametrów przez stos z wykorzystaniem rejestru r13.

#### **Standard ARM APCS**

Dla architektury ARM zdefiniowany jest standard o nazwie ARM Application Procedure Call Standard (AAPCS), wchodzący w skład Application Binary Interface (ABI), który definiuje sposób pisania podprogramów, ich osobnej kompilacji i asemblacji, aby podprogramy mogły ze sobą współpracować. Opisuje on kontrakt pomiędzy wywołującym a wywoływanym podprogramem:

- obowiązki wywołującego w zakresie utworzenia stanu programu, w którym wywołana procedura może zacząć działać,
- obowiązki wywoływanej procedury w zakresie zachowania stanu programu,
- prawa wywoływanej procedury w zakresie zmiany stanu programu.

Dokument ten opisuje procedury pisania kodu, jak również definiuje użycie rejestrów:

- Pierwsze cztery rejestry r0-r3 są używane do przekazywania wartości argumentów do podprogramów i do zwracania wartości z funkcji. Mogą być również wykorzystane do przechowywania wartości roboczych w podprogramie.
- Rejestr r12 (IP) może być używany przez linker jako rejestr roboczy zapewniający połączenie między głównym programem a wywołaną przez niego procedurą. Może być również wykorzystywany wewnątrz procedury do przechowywania wartości tymczasowych pomiędzy wywołaniami podprogramów.
- Zwykle rejestry r4-r8, r10 i r11 są używane do przechowywania zmiennych lokalnych w procedurze.
- Podprogram musi zachowywać zawartość rejestrów r4-r8, r10, r11 i SP.
- Stosy są wyrównywane do ośmiu bajtów, a kompilatory ARM i THUMB c i C++ zawsze używają pełnego stosu malejącego.